# **Методические рекомендациидля студентов,обучающихсяпо программе**

# **"Системный интернет-маркетинг"**

Интернет-агентство полного цикла ФЕРТ Ассоциация Интернет-разработчиков (АИР)

## **Сущностьицелиинтернет-маркетинга**

## **Чтотакоеинтернет-маркетинг?**

Так как понятие это относительно новое, в Интернете есть множество определений этому термину. Вы можете самостоятельно посмотреть выдачу поисковых машин по запросу "интернет-маркетинг" и в этом убедиться.

Посмотрите еще такие определения, как «е-маркетинг», «диджитал маркетинг», «е-бизнес».

## **Интернет-маркетинг—этокомплексмероприятийподостижениюмаркетинговыхцелейспомощью интернет-технологий ИЛИ**

 **Интернет-маркетинг-этокомплексмероприятийпопродвижениютоваров,услугиидейспомощьюинтернета.**

Цели интернет-маркетинга практически ничем не отличаются от целей традиционного маркетинга: его цель — так хорошо познать и понять клиента, что товар или услуги будут точно подходить последнему и продавать себя сами.

К сожалению, часто такое идеальное состояние недостижимо.

## **Ицелямиинтернет-маркетингавсамомобщемвидеявляются:**

- увеличение продаж;

- увеличение посещаемости ресурса.

Эти цели можно дробить на конкретные задачи, но в целом, все маркетинговые действия в Интернете сводятся именно к этому.

## **ИнструментыИМ**

1. Веб-сайт и работа с ним

- 2. Мероприятия по продвижению веб-сайта в сети
	- 2.1. Поисковое (SEO)
	- 2.2. Непоисковое, среди которого можно выделить: Банерная реклама Контекстная реклама Работа с сообществами Вирусный маркетинг PR в Интернете Партнерский маркетинг E-mail маркетинг On-line + Off-line
	- **2.3.Социальное**

## **Чтотакоевеб-сайт,зачемоннужениизчегосостоит.**

## **Целисозданиясайтов.**

Мотивы, толкающие людей на создание веб-сайта, очень различны: от создания собственной бесплатной страницы в интернете для рассказа о себе любимом всему миру до разработки крупных порталов в работу которых вкладываются большие финансовые средства.

# **Средисамыхпопулярныхцелейсозданиявеб-сайтавыделяют:**

- − Увеличение товарооборота существующего бизнеса.<br>− Популяризация илеи / персоны / политической парт
- − Популяризация идеи / персоны / политической партии / движения....<br>− Выход на международную эрену
- − Выход на международную арену.
- − Диверсификация существующего бизнеса.
- − Предоставление сервиса(ов).

## *ПРАКТИЧЕСКОЕ ЗАДАНИЕ.*

*Напишите цель создания веб-сайта для вашего бизнеса. Как можно подробнее укажите задачи, которые должен решать веб-сайт.*

*Опишите целевую аудиторию вашего веб-сайта. Укажите как можно больше характеристик посетителей вашего сайта.*

*Укажите ваше конкурентное преимущество. В чем заключается уникальное торговое предложение?*

## *ПРАКТИЧЕСКОЕ ЗАДАНИЕ.*

*Перечислите, какие модули должны присутствовать на вашем сайте. Почему? Какие нестандартные модули будут интересны посетителям вашего сайта?*

*Возьмите лист бумаги и расположите ссылки на основные модули вашего сайта. Обоснуйте ваш выбор.*

## **Этапысайто-строительстваиосновныетехнологиисозданиясайта**

## *Основныеэтапысозданиявеб-сайта:*

## **1. Определениецелейвеб-сайтаиегопозиционирование**

После определения целей сайта надо совершенно четко и как можно подробнее представить и описать целевую аудиторию сайта, т.к. это влияет на то, в каком виде будет представлена информация.

На заключительной стадии этого этапа примерно определяют, по каким поисковым запросам сайт должен появляться в результатах поискового запроса и посмотреть интернет-проекты конкурентов будущего веб-проекта.

## *ПРАКТИЧЕСКОЕ ЗАДАНИЕ.*

*Составьте не менее 20 поисковых фраз, которые могут использовать для поиска ваших товаров или услуг ваши потенциальные покупатели.*

Дополнительную информацию о положении вещей в Интернете на вашем рынке даст обзор сайтов конкурентов. Необходимо иметь ввиду, что совсем необязательно конкуренты из реальной жизни будут являться таковыми в Интернете. Просмотрите некоторое количество сайтов, которые расположены в ТОП10 ведущих поисковых машин, обратите внимание на графическое решение, на тексты, на поисковые запросы. Это даст вам достаточно пиши для размышления, каким должен быть сайт вашей компании.

## *ПРАКТИЧЕСКОЕ ЗАДАНИЕ.*

*Составьте список ваших прямых конкурентов в Интернете. Опишите положительные и отрицательные стороны их веб-сайтов. Используйте ля поиска конкурентов поисковую выдачу и рекламные ссылки.*

## **2.СозданиеТехническогоЗадания(ТЗ)наразработкувеб-сайта.**

В ТЗ необходимо как можно более подробно описать:

- цели создания сайта и его целевую аудиторию;
- структуру веб-сайта и количество страниц в каждом разделе;
- работу динамических модулей;
- пожелания по дизайну (цвета, использоание фирменного стиля, соотношение графика/текст и т.д.
- используемые технологии (HTML, Flash, PHP и проч.);
- порядок предоставления, обработки или создания графической и текстовой информации;
- технические требования к сайту.

## **3.Созданиедизайн-макетавеб-сайта.**

На этом этапе дизайнер в специальной графической программе создает дизайн страниц будущего веб-сайта с прорисовкой всех графических (банеров, кнопок, фотографий) и текстовых элементов. Дизайнер создает дизайн веб-страниц с учетом пожеланий заказчика и задания, прописанного в ТЗ. Существует резиновый и фиксированный дизайн сайта.

## *ПРАКТИЧЕСКОЕ ЗАДАНИЕ.*

*Напишите основные пожелания к дизайну вашего сайта: цвет, шрифт, визуальные образы, настроение, которое должен создавать сайт.*

## **4.Версткасайта.**

**5.Выборсистемеадминистрирования(CMS)ипрограммированиесайта.**

Интернет-агентство полного цикла ФЕРТ Ассоциация Интернет-разработчиков (АИР)

Очень часто этап программирования и верстки объединяют в один. На мелких и средний проектах оба действия в состоянии выполнить один человек. На крупных проектах в силу специфики работ эти этапы разделяют.

Очень важно на этапе программирования определить, на какой системе администрирования (Content Management Site) будет работать ваш сайт. Сегодня существует великое множество систем администрирования сайтом. Они бывают:

- − бесплатные, свободно скачиваемые и используемые по усмотрению владельца сайта. Поддерживаются и развиваются за счет свободного комьюнити фанатов той или иной системы ;
- коробочные, предлагаемые специальными компаниями, которые занимаются только разработкой таких систем. Коробочные версии необходимо приобретать отдельно от разработки сайта;
- самописные, предлагаемые отдельными студиями;

Выбор системы администрирования зависит от многих факторов: необходимого функционала сайта, требованиям к безопасности и хостингу, личных предпочтений разработчика и заказчика. Самое главное при выборе CMS — доверие между разработчиком и заказчиком. Однако, прежде, чем остановить выбор на той или иной CMS, необходимо ее попробовать. Если система администрирования не будет субъективно удобна тому, кто с не работает, развитие сайта может быть под угрозой.

# *ПРАКТИЧЕСКОЕ ЗАДАНИЕ.*

*Попробуйте определить, что для вас важно при выборе системы управления сайтом.*

## **6.Наполнениесайтаинформацией.**

На этом этапе информация, предоставленная Заказчиком, размещается на сайте, т.е. путем перевода в специальный формат текст и графика располагаются на сайте на определенных страницах, и эта информация становится доступной для просмотра.

Это крайне важный этап работы с сайтом, т.к. От текста, который расположен на сайте зависит, насколько сайт будет привлекателен как для посетителей, так и для поисковых машин.

Правильно написанные тексты — основа поисковой оптимизации сайта. Самое главное — распологать на сайте уникальные тексты, которые не присутствуют ни на каких других сайтах в Интернете.

## **7.РасположениесайтавсетиИнтернет.**

Данный этап необязательно выполняется после проведения всех вышеперечисленных работ. Он может проводиться параллельно с любым из этапов. Он заключается в том, что файлы сайта располагаются на хостинге.

## **8.Тестированиесайта.**

Этот этап можно осуществить как до, так и после размещения сайта по его «родному» адресу. На этом этапе выявляются все ошибки и недочеты в программировании и написании текстов. Срок тестирования зависит от сложности проекта, но, как правило, не превышает 1 месяца.

Зная основные этапы разработки сайта вы сможете контролировать то, что делает для вас разработчик.

## **ПродвижениесайтавсетиИнтернет.**

Итак, сайт создан. Что теперь?

Теперь необходимо сделать так, чтобы на сайт приходили посетители, которые потом превращались бы в реальных покупателей или становились бы постоянными посетителями информационного ресурса.

## **Какпосетителипопадаютнасайт.**

Интернет-агентство полного цикла ФЕРТ Ассоциация Интернет-разработчиков (АИР)

- 1. Набирают адрес сайта в адресной строке браузера.
- 2. Кликают по рекламному банеру или текстовому рекламному объявлению, расположенному на другом веб-сайте.
- 3. Кликнули по ссылке, выдаваемой поисковой машиной в ответ пользователю на определенный запрос.
- 4. Кликнуть на ссылку, приведенную на другом сайте, в блоге, в сообществе, в группе

Каждый из этих способов приводит на сайт немного разных посетителей. Они по-разному реагируют на ту информацию, что видят на сайте; о у них несколько разные потребности и информационная подготовка. Зная все эти нюансы, можно выбрать правильные способы работы с посетителями сайта. Но прежде, чем проводить какие-либо мероприятия по продвижению сайта необходимо установить на сайт счетчики посещаемости.

## **Статистикапосещаемости**

Статистику посещаемости сайта можно собирать различными способами. Мы рассмотрим два основных способа:

- использование лог-файлов сервера, на котором расположен сайт;
- использование специальных счетчиков, которые особым образом устанавливаются на сайт.

Чтобы правильно читать статистику, предоставляемую теми или иными программными продуктами, давайте остановимся на том, что происходит с технической точки зрения, когда на сайт заходит посетитель. На самом деле существуют некоторые разногласия среди специалистов о том, что и как считать.

Вот неполный перечень возможных ситуаций.

- на сайт заходит посетитель с уникальным IP-адресом и проводит на сайте какое-то время

- на сайт заходит посетитель с уникальным IP-адресом, проводит на сайте какое-то время, потом уходит и заходит снова - на сайт заходят несколько посетителей, но с одного IP-адреса; некоторые из них уходят сразу, а некоторые остаются. Более того, некоторые из них через какое-то время возвращаются

- на сайт заходит один и тот же посетитель с одного и того же компьютера, но в силу того, что у него динамический IP-адрес, кажется, что зашло два разных посетителя

Поэтому в статистике принято отображать сразу несколько показателей, которые необходимо рассматривать в комплексе. При этом разные системы могут понимать под одними и теми же определениями разные вещи. Рассмотрим наиболее популярные определения и понятия.

Обратите внимание на такие статистические системы, как Яндекс.Метрика (+ Я.Вебмастер) и GoogleAnalytics. Эти современные и многофункциональные системы сбора информации о посетителях сайта могут многое рассказать о том, что правильнр, а что неправильно сделано на вашем сайте.

Помимо сухих цифр статистики посещаемости в Рунете существуют инструменты, которые позволяют не только узнать определенные характеристики посетителя сайта, но и посекундно проследить его действия на сайте, вплоть до движения мышью. Таким инструментом является Webvisor. Использование этого инструмента позволит вам увидеть свой сайт «глазами посетителя».

Все современные счетчики статистики устанавливаются на сайт путем размещения на странице специального кода.

## **Поисковоепродвижение**

## **Поисковыесистемы**

Говоря самым доступным языком, поисковая машина – это специальный сервис, реализованный на специальном сайте, который позволяет пользователю Интернета найти необходимую ему информацию. Пользователь просто вводит в форму поиска запрос и нажимает кнопку «Найти», на что ему выдается список со страницами различных сайтов, где встречается слово и/или словосочетание, введенное в форму поиска.

Интернет-агентство полного цикла ФЕРТ Ассоциация Интернет-разработчиков (АИР)

В рунете (российской части Интернета) такие сервисы предоставляют: www.yandex.ru, www.rambler.ru, www.mail.ru. В международном интернете наиболее популярны www.google.com, [www.yahoo.com,](http://www.yahoo.com/) www.msn.com.

В результатах поиска могут быть тысяч страниц, на которых встречается поисковый запрос, и пользователь, получивший такой огромный список, начинает просматривать его сверху вниз, т.к. считается, что содержание страницы, попавшей в начало, наибольшим образом соответствует поисковому запросу, и именно там находится самая достоверная и уникальная информация.

Как правило пользователь не просматривает более 20-30 страниц, выданных по поисковому запросу. Соответственно, говоря о коммерческой деятельности в Интернете, больше посетителей, а следовательно, и покупателей получают те страницы и сайты, которые находятся в начале списка (в ТОР20, и особенно в ТОР10).

Встает вопрос, каким образом поисковая машина расставляет страницы в результатах поиска. Это зависит от рейтинга той или иной страницы в базе поисковой машины. Поисковый робот непрерывно «обходит» и индексирует (вносит в свою базу) страницы сайтов и анализирует их на релевантность тому или иному поисковому запросу.

Помимо этого на рейтинг страницы в базе поисковой машины влияет:

- − насколько уникальный текст написан на странице;
- насколько этот текст удовлетворяет правилам, установленным поисковыми машинами;
- − насколько популярна эта страница, и как часто ее посещают пользователи (посещаемость страницы);
- − сколько страниц в Интернете ссылается на эту страницу;
- − каковы эти ссылающиеся страницы;
- − как часто эта страница обновляется и т.д.

Считается, что страница с бОльшим рейтингом наиболее ценна для посетителя.

Таким образом, на место страницы в выдаче поисковой машины зависит от

1. Внутренних факторов

- 2. Внешних факторов
- 3. Поведенческих факторов

Методы, используемые поисковыми машинами для формирования рейгинга, держатся в тайне, но основные шаги по продвижению ресурса в ТОР известны.

## **Этапыпоисковойоптимизации.**

- предварительный анализ сайта;

- определение поисковых запросов, по которым необходимо продвигать страницы сайта. Даже для больших проектов это количество не должно превышать 100-150 запросов. На этом этапе необходимо узнать, а сколько человек интересуются данной темой. Это можно сделать по ссылке: <http://wordstat.yandex.ru/advq?rpt=ppc&shw=1>

- скорректировать список поисковых запросов с учетом полученных результатов. Если поисковый запрос спрашивают десятки тысяч раз, то это либо учитывают при расчете стоимости и сроков поисковой оптимизации, либо пытаются найти более узкий запрос. Например, не «женская зимняя обувь», а «женская зимняя обувь Воронеж».

- проверить по этим запросам сайты конкурентов и проанализировать их;

- определить, какие страницы сайта будут соответствовать выбранным поисковым запросам, эти страницы станут некими «входами» на сайт;

- проверить контент «входных страниц»;

провести ряд мероприятий по регистрации страниц в каталогах и рейтингах, начать обмен ссылками с тематическими сайтами и т.д.

*ПРАКТИЧЕСКОЕ ЗАДАНИЕ.*

Интернет-агентство полного цикла ФЕРТ Ассоциация Интернет-разработчиков (АИР)

*Составьте семантическое ядро для своего сайта. Выделите наиболее продающие запросы.*

## **Банернаяреклама**.

Банер – графическое изображение или текстовый блок **рекламного** характера, являющийся гиперссылкой на веб-страницу с расширенным описанием продукта или услуги. Баннеры размещают на веб-страницах, для привлечения посетителей (потенциальных клиентов) или для формирования имиджа. Банеры могут размещаться практически в любо части веб-страницы

Баннеры могут быть размещена на любом сайте, однако, размещение банера на популярных площадках стоит денег. Причем оплата может производиться в зависимости от различных показателей: сколько раз банер был показан посетителям, сколько посетителей кликнуло по банеру и др.

Размещение банеров рекомендуется компаниям, которые уже выделяют определенный бюджет на рекламную кампанию в Интернете.

Банеры могут быть:

- статичные (ничего не двигается, просто красивая картинка)
- анимированные (движение текста и других графических объектов)
- rich-media баннеры (реагируют на действия пользователя)
- FrontLine баннеры всплывают поверх всех окон, не имеют фиксированного места
- текстовый блок
- байрик минимизированная веб-страничка раскрывающаяся в виде окошка поверх основного окна браузера

Размеры банеров могут быть совершенно различны, например, 468\*60, 100\*100, 80\*30 и многие другие.

При разработке рекламной кампании с использованием банеров надо совершенно четко представлять на каких площадках будет рекламироваться ресурс и узнать все требования, предъявляемые к показываемым банерам, а также разработать четкую и оригинальную стратегию баннерной кампании. Принимая во внимание, что кликабельность баннеров в Рунете не велика, рекламные бюджеты, выделяемые на этот вид рекламы должны быть достаточно большими.

*ПРАКТИЧЕСКОЕ ЗАДАНИЕ.*

*Придумайте интересный рекламный ход для проведения баннерной рекламной кампании для вашего веб-сайта. Какие площадки вы будете использовать для показа баннеров и почему?*

## **Контекстнаяреклама.**

На сегодня контекстная реклама является одним из наиболее перспективных и эффективных видов рекламы как по достижению целевого клиента, так и по соотношению затраты - полученный результат.

## **Видыконтекстнойрекламы.**

**Поисковаяконтекстнаяреклама** — реклама, предполагающая размещение рекламного блока на страницах поисковых систем в привязке к определенным поисковым запросам.

**Тематическаяконтекстнаяреклама** — реклама, показываемая на страницах (вообще говоря, не-поисковых) сайтов в соответствии с общей темой ресурса или с содержанием соответствующих страниц.

**Медийныйконтекст**— реклама, сочетающая в себе особенности и медийной, и контекстной рекламы.

**Персонально-таргетированнаяконтекстнаяреклама** — реклама, показы которой привязываются не к содержанию веб-страницы, а к определенной группе пользователей, выделенной на основании их предшествующего поведения или анкетных данных

## **Основныеигроки**

Сегодня российский рынок контекстной рекламы фактически поделен между двумя крупнейшими игроками: Яндекс.Директом, GoogleAdwords и «Бегуном». Главными площадками размещения контекстной рекламы традиционно

Интернет-агентство полного цикла ФЕРТ Ассоциация Интернет-разработчиков (АИР)

были и остаются поисковые системы. Но постепенно увеличивается доля контекстных показов в рекламных сетях (сетях тематических сайтов, транслирующих на своих страницах контекстную рекламу от того или иного игрока рынка).

## **Какправильноорганизоватьпроведениеконтекстнойрекламнойкампании.**

Как работать с контекстной рекламой написано много книг и статей. Давайте рассмотрим основные моменты, которые необходимо знать, прежде чем приступать к проведению эффективной контекстной рекламной кампании в интернете.

## **Видызапросов:**

- информационные пользователя интересует ответ на вопрос. Причем не очень важно, где именно он находится
- навигационные пользователя интересует определенное место, где, как он думает есть ответ на его вопрос
- транзакционные пользователь собирается совершить сделку (например, приобрести товар)

## *ПРАКТИЧЕСКОЕ ЗАДАНИЕ.*

*Определите, какие поисковые запросы необходимы для проведения контекстной рекламной кампании вашего сайта.*

## **Какправильноподобратьсловадляпроведенияконтекстнойрекламнойкампании.**

1. Очень важно определить, какие именно запросы вводит целевой клиент. Как это определить? Во-первых, поставить себя на место клиента, во-вторых, опросить менеджеров по продажам (какие вопросы задают люди), в-третьих воспользоваться сервисом подбора слов. Особенно удобен в этом плане сервис подбора слов на Яндексе

## <http://wordstat.yandex.ru/>

Где помимо частоты запросов можно посмотреть, что еще спрашивали люди, вводившие целевой запрос.

2. После того, как определен основной пул запросов необходимо его расширить за счет:

- − существительные, прилагательные, глаголы
- − синонимы
- − сложносоставные слова
- − опечатки
- − сленг

3. Далее необходимо определить Минус-слова, которые позволяют исключить из запросов заведомо ненужные словосочетания

4. После того, как поисковые фразы определены надо поработать над таргетингом ,т.е. определить

- в каких регионах необходимо показывать объявления
- в какие дни и часы недели объявления будут показаны

Это позволит сократить количество показов и бюджет, но увеличить CTR объявления. Что более предпочтительно и эффективно.

5. Разрабатывая контекстную рекламную кампанию, обратите внимание - работает ли поисковик с русской морфологией. Яндекс и Бегин работают, Gogole - нет. Отсутствие учета морфологии в Google сильно усложняет работу по ведению контекстных кампаний.

## **Составлениерекламногообъявления.**

Интернет-агентство полного цикла ФЕРТ Ассоциация Интернет-разработчиков (АИР)

Рекламное контекстное объявление состоит двух важнейших частей: заголовка и текста самого объявления. Количество знаков для заголовка и текста ограничены. Это значит, что вам необходимо уложить свое предложение в 33 знака для заголовка и в 75 знаков для самого текста объявления.

Заголовок - это первое, что видят в рекламной сообщении потенциальные клиенты. Вы должны уметь быстро возбуждать интерес и привлекать внимание. Главное правило создания успешного заголовка - используйте в заголовке ключевые слова запроса.

Заголовок настолько важен, что имеет смысл потратить на его написание в три раза больше времени, чем на сам текст рекламного сообщения. Если заголовок не сможет привлечь внимания, то текст сообщения уже не будет иметь большого значения.

Вот некоторые методы, которые оправдали себя при составлении рекламных объявлений:

- − задавайте вопросы
- − давайте советы
- − открывайте секреты
- − утверждайте невероятное<br>− Завоевывайте доверие
- 
- сравнивайте
- − не потеряйте из виду главную цель мотивировать
- − завоевывайте доверие<br>− сравнивайте<br>− не потеряйте из виду г<br>− упоминайте преимуще<br>− создавайте стимул<br>− избавьтесь от лишних<br>− будьте конкретны<br>− обращайтесь к вашей г<br>− используйте простые с упоминайте преимущества и избегайте перечисления характеристик
- − создавайте стимул
- − избавьтесь от лишних слов
- − будьте конкретны
- − обращайтесь к вашей целевой аудитории
- используйте простые слова и короткие предложения
- − избегайте юмора и игры слов
- − используйте только факты
- − применяйте слова из запросов

# *ПРАКТИЧЕСКОЕ ЗАДАНИЕ.*

*Составьте 3-5 рекламных объявлений для вашего сайта, согласно вышеперечисленным рекомендациям.*

## **Созданиеспискасоответствиястраницсайтаобъявлениям.**

Для того, чтобы достичь успеха, очень важно, чтобы страница, которая загружается по рекламному объявлению, точно соответствовала тексту этого сообщения. Очень важно перечислить и объяснить на рекламной странице свойства товара или характеристики предоставляемых услуг с точки зрения их преимуществ перед аналогичными товарами конкурентов.

## **Тестированиеэффективностирекламнойкампании.**

Самый главный показатель эффективности проведения контекстной рекламной кампании - конвертация рекламного сообщения, под которым понимают отношения количества человек, сделавших покупку, к количеству человек, пришедших на сайт по рекламному объявлению. Зная коэффициент конверсии, вы можете подсчитать коэффициент окупаемости ключевых слов и определить, какую прибыль получаете на каждый рубль вложенный в поисковую рекламу.

## **Внесениеизмененийврекламнуюкампаниюпорезультатамтестирования.**

## **Какопределить,откудапришелпокупатель.**

Подсчитать количество заходов по рекламному объявлению недостаточно. Необходимо определить, сколько посетителей купили товар или заказали услугу. Это можно сделать несколькими способами:

Интернет-агентство полного цикла ФЕРТ Ассоциация Интернет-разработчиков (АИР)

- создание страниц с индивидуальными данными;
- − анализ путей по сайту;
- − анализ обращений.

## **Работассообществами**

# **Чтотакоесоциальныемедиа?**

Социальные медиа в целом – это группа интернет приложений, позволяющих создавать и обмениваться контентом, созданным пользователями

Можно выделить несколько групп социальных медиа:

- − Социальные сети (Vkontakte, Facebook, Odnoklassniki)
- − Форумы (Best-Woman.ru›forum, Womantalks.ru)
- − Блоги (Livejournal.com, Liveinternet.ru. Diary.ru)
- − Микроблоги (Twitter.com, Rutvit.ru, Jujuju.ru)
- − Фото и видео- хостинги (Yandex.fotki.ru, Photoshare.ru)
- − Геосервисы
- − Профессиональные сообщества (Moikrug.ru, Professionali.ru)

Социальные сети в частности представляют собой интерактивные многопользовательские веб-сайты, контент которых наполняется самими участниками сети.

# **Отличиеоттрадиционнойрекламы:**

- **−** Диалог (обратная связь)
- **−** Прямой контакт
- **−** Таргетинг
- **−** Оперативность
- **−** Сарафанное радио
- **−** Фильтрация информации
- **−** Интерактив (Конкурсы, Акции)

## **Целиизадачипродвижения**

- − Лояльность
- − Узнаваемость
- − Формирование имиджа открытой компании (публикация неофициальной информации)
- − Мониторинг, обратная связь (опросы)
- − Стимулирование повторных обращений (акции, конкурсы, спецпредложения)
- − Сарафанное радио (активное взаимодействие с пользователями)

Интернет-агентство полного цикла ФЕРТ Ассоциация Интернет-разработчиков (АИР)

- − Привлечение трафика на сайт (таргетированная реклама)
- − Выход на новую аудиторию (поиск и изучение интересов целевой аудитории)

# **4.Объектыпродвижения**

- 4. Компания
- 5. Услуга
- 6. Человек
- 7. Социальный объект

# **5.Обзоросновныхплощадок**

# **5.1.**ВКонтакте

- **5.2.**Одноклассники
- **5.3.**Facebook
- 5.4. Инстаграмм
- 5.5. Твиттер
- 5.6. Google+

# **6.Инструментыработывсоциальныхмедиа**

# **6.1.Сообщества(Группы/Страницы)**

Сообщество людей, объединенных по какому-либо интересу и взаимодействующих между собой.

Функционал страниц /групп различных социальных сетей отличается незначительно и имеет следующие элементы:

Аватар Общая информация, описание Контакты Лента новостей (блог, микроблог) Аудио- и видеозаписи Обсуждения Мероприятия Система статистики

Участников сообществ можно условно поделить на несколько категорий:

# **Создатели:**

- **− Создатели**(creators): непосредственно создают контент;
- − **Критики**(critics): реагируют на контент в виде обзоров, комментариев и т.д.;

# **Участники:**

- **▪ Коллекционеры** (collectores): собирают и упорядочивают контент с помощью RSS, тэгов, списков, голосований и т.д.;
- **▪ Участники**(joiners): собираются вокруг социальных сообществ;

Интернет-агентство полного цикла ФЕРТ Ассоциация Интернет-разработчиков (АИР)

# **Потребители:**

- **1. Наблюдатели** (spectators): потребляют контент, но высказывают о нём собственное мнение публично;
- 2. **Неактивные**(inactives): не создают и не потребляют контент\*

# **Правилаэффективнойработыссообществом:**

- − Планирование работы
- − Разработка правил
- − Регулярная модерация
- − Изучение интересов пользователей
- − Создание и публикация контента (статьи, фото-, видео-)
- − Структурирование информации
- − Создание разделов, наполняемых пользователями
- − Вовлечение участников в коммуникацию
- − (конкурсы, акции, опросы, обсуждения)
- − Работа с лидерами мнений

# **Инструментыдляпривлеченияпользователей:**

- − Таргетированная реклама
- − Оптимизация сайта под социальные сети (SMO)
- − Работа в смежных сообществах
- − Обмен ссылками
- − Личные сообщения
- − Приглашение друзей
- − Распространение брендированного контента
- − Конкурсы, Мастер-классы, Встречи
- − Ссылки на промо-материалах

# **Рекомендации:**

- Наполняйте сообщество разнообразным содержанием, учитывая интересы пользователей
- − Предлагайте скидки подписчикам страницы
- − Обновляйте контент не реже 2 раз в неделю (фото, видео- материалы)
- − Инициируйте обсуждения
- − Проводите конкурсы
- − Используйте таргетированную рекламу

# **Приложениядлясоциальныхсетей**

- − Игровые (только игра)
- − Конкурсные (элемент соревнования)
- − Развлекающие (fun + WOW)
- − Сервисные (полезные для пользователя функционал)

Интернет-агентство полного цикла ФЕРТ Ассоциация Интернет-разработчиков (АИР)

# **Таргетированнаяреклама**

Возможности таргетинга:

- − Пол
- − Возраст
- − География
- − Семейное положение
- − Образование
- − Должность
- − Место работы
- − И др.

# **Конкурсы/Акции**

# **Мероприятия**

**SMO**(Social Media Optimization) - комплекс мер по интеграции сайта компании с социальными медиа

- **−** Ссылки на профили компании в социальных сетях
- **−** Виджеты
- **−** Share плагины
- **−** Авторизация на сайте

# Подробнее о плагинах:

Вконтакте - http://vkontakte.ru/developers.php?id=-1\_27987570&s=1 Одноклассники - http://dev.odnoklassniki.ru/wiki/display/plugins/Social+Plugins Facebook - http://developers.facebook.com/plugins

# **Стратегияпродвижениявсоциальныхсетях**

Стратегия продвижения в социальных медиа представляет собой документ, в котором прописываются следующие блоки:

Аналитический блок:

- − мониторинг информационного поля компании
- − изучение конкурентной среды в социальных медиа
- − изучение целевой аудитории

## Маркетинговый блок:

- постановка целей и задач рекламной кампании в социальных медиа
- интеграция Рекламной компании в социальные медиа с базовой стратегией бренда
- разработка информационных сообщений для ЦА в социальных медиа
- определение критериев эффективности кампании

# Медиапланирование:

- выбор и обоснование инструментов социальных медиа для продвижения бренда
- − разработка календарного плана мероприятий на 6-12 месяцев

Интернет-агентство полного цикла ФЕРТ Ассоциация Интернет-разработчиков (АИР)

распределение ресурсов кампании

Креативный блок:

- Разработка креативной концепции всей рекламной кампании
- − Разработка креативных мероприятий (конкурсов, акций) для интеграции в рекламную кампанию

Сопроводительный блок:

- − обучение сотрудников компании-заказчика основным принципам и инструментам социальных медиа
- консультационная поддержка в момент реализации кампании (если реализацией занимается другое агентство)

# **Ключевыепоказателиэффективности**

Количественные:

Охват (число пользователей, увидевших рекламное объявление) количество участников группы/страницы Количество комментариев Количество переходов на сайт

Качественные:

Уникальные действия (участие в конкурсе, в опросе, в акции) Прямые вопросы аудитории о том как воспользоваться услугой Увеличение продаж Соотношение позитивных и негативных высказываний

# **Вирусныймаркетинг**

Что такое вирусный маркетинг:

1. маркетинговая техника, использующая существующие социальные сети для повышения осведомленности о бренде/товаре/услуге,

2. методические принципы, характерные для e-mail маркетинга, которые основаны на поощрении индивида к передаче маркетингового сообщения другим лицам, создавая потенциал для экспоненциального роста воздействия этого сообщения. Подобно вирусам, такие технологии используют любую благоприятную возможность для увеличения числа переданных сообщений.

Вирусный маркетинг использует привычку людей делиться информацией с окружающими.

Популярность вирусного маркетинга в последнее время заметно растет: быстрые интернет-каналы позволяют пользователям легко обмениваться видеоклипами, фотографиями и музыкальными файлами. Способствует распространению вирусного маркетинга и растущая популярность всевозможных онлайновых сообществ, блог-хостингов и социальных сетей

Всю вирусную кампанию можно разбить на три ключевых и значимых составляющих этапа:

1. идея (big idea);

- 2. производство (production);
- 3. посев (seeding).

Интернет-агентство полного цикла ФЕРТ Ассоциация Интернет-разработчиков (АИР)

Существует несколько путей распространения контента

- \* развлекательные площадки;
- \* интернет-СМИ;
- \* сайты социальных СМИ;
- \* социальные сети;
- \* сообщества;
- \* TOP-блоги (тысячники);
- \* блоги;
- \* форумы;
- \* чаты;
- \* Instant Messenger's;
- \* видео-хостинги;
- \* фото-хостинги;
- \* оффлайн.

#### **PRвИнтернете**

Отношения с общественностью имеют в Интернете принципиальное значение: это важно и для небольших, и для крупных компаний. PR должен быть направлен по нескольким направлениям:

1. Взаимодействие с профильными сайтами. Здесь важно размещение статей и новостей с упоминанием вашей компании. Как правило, сетевые издания не избалованы вниманием представителей бизнеса, поэтому они будут рады почти любой вашей новости. Но и статьи, и новости должны создавать хотя бы впечатление объективности интернет-аудитория критично относится к рекламе, и явная "джинса" вызовет только отторжение. Кроме информационного обмена, хорошо действует спонсорство профильных разделов. Но в случае спонсорства к выбору ресурса нужно подходить осторожно: если он пользуется плохой репутацией, то это отношение может перенестись и на вас.

## *ПРАКТИЧЕСКОЕ ЗАДАНИЕ*

*СОСТАВЬТЕ СПИСОК ВСЕХ ПРОФИЛЬНЫХ РЕСУРСОВ В ВАШЕЙ ОБЛАСТИ, ЗАПИШИТЕ ВСЕ ВОЗМОЖНЫЕ СПОСОБЫ СОТРУДНИЧЕСТВА С НИМИ, ВКЛЮЧАЯ ПЛАТНЫЕ И БЕСПЛАТНЫЕ.*

2. Участие в специализированных форумах. Этот вид продвижения активно используется в форумах на Auto.Ru. Неплохой способ для создания образа компании-эксперта (разумеется, если это позволяет квалификация сотрудника, участвующего в форуме). Однако, для того, чтобы пользоваться подобным методом продвижения, в компании должен быть человек, склонный к такой деятельности.

## *ПРАКТИЧЕСКОЕ ЗАДАНИЕ*

*СОСТАВЬТЕ СПИСОК ВСЕХ ФОРУМОВ, НА КОТОРЫХ ПРИСУТСТВУЕТ ВАША ЦЕЛЕВАЯ АУДИТОРИЯ. ДАЖЕ ЕСЛИ СЕЙЧАС У ВАС НЕТ ВОЗМОЖНОСТИ АКТИВНО УЧАСТВОВАТЬ В ЖИЗНИ ФОРУМОВ, НАЧНИТЕ С ПАССИВНОГО ЧТЕНИЯ ПОСТОВ.*

3. Ведение тематических рассылок. Эти рассылки можно поддерживать как на собственными силами, так и на внешних сервисах (Subscribe.Ru, MailList.Ru). Этот метод также хорош для формирования образа компании-эксперта, а также для работы с заинтересованной аудиторией (например, дилеры).

## *ПРАКТИЧЕСКОЕ ЗАДАНИЕ*

*ПРОСМОТРИТЕ РАССЫЛКИ, КОТОРЫЕ УЖЕ ЕСТЬ ПО ВАШЕЙ ТЕМАТИКЕ. ПОДУМАЙТЕ, МОЖЕТЕ ЛИ ВЫ ПРЕДЛОЖИТЬ ЧТО-ТО НОВОЕ.*

Интернет-агентство полного цикла ФЕРТ Ассоциация Интернет-разработчиков (АИР)

4. Проведение викторин и конкурсов. Это можно делать как с собственного сайта, так и воспользоваться сторонними ресурсами.

## *ПРАКТИЧЕСКОЕ ЗАДАНИЕ*

*ПРИДУМАЙТЕ ВИКТОРИНУ, КОНКУРС, СОБЫТИЕ. ПЕРВЫЙ ВАРИАНТ С ИСПОЛЬЗОВАНИЕ ТОЛЬКО СВОЕГО САЙТА, ВТОРОЙ – С ИСПОЛЬЗОВАНИЕМ СТОРОННИХ САЙТОВ*

5. Очень важно размещать новости компании на сторонних веб-сайтах.

6. Рассылка пресс-релизов и статей.

## **Оценкарекламнойкампаниивинтернете**

Различают показатели, которые отражают эффективность рекламного сообщения на разных этапах взаимодействия с аудиторией:

- **демонстрация** рекламного сообщения, под которой понимают загрузку рекламы браузером. Следует помнить, что возможность увидеть рекламу еще не означает, что пользователь ее увидит. (число показов, число уникальных показов, пересечение аудитории, частота показа, стоимость тысячи показов, стоимость тысячи уникальных показов)

- **привлечениевнимания** (замечаемость, запоминаемость,узнаваемость)

- **заинтересованность** - если рекламное сообщение заинтересовало пользователя, то он может : хорошо запомнить рекламное сообщение и совершить какие-либо действия (число кликов, число уникальных кликов, CTR, частота клика (отношение числа кликов к стоимости уникальных пользователей), средняя стоимость клика, средняя стоимость уникального клика

-**посещение веб-сайта** (число уникальных пользователей, число посещений, частота посещений (отношение числа посещений к числу уникальных пользователей), география распределения пользователей, число просмотров страниц, глубина просмотра, пути по сайту, длительность посещения, стоимость одного уникального посетителя, стоимость одного посещения.

- **действия** (число действий, число заказов, объем продаж, средняя сумма покупки, число клиентов, среднее число продаж на каждого клиента, средняя стоимость одного действия, средняя стоимость заказа, средние затраты на продажу, средняя стоимость приобретения одного покупателя)

## **Основныеэтапыоценкиэффективностипроведениярекламнойкампании:**

- 1. Оценить бюджет рекламной кампании
- 2. Оценить количество посетителей, которые придут на сайт по рекламе
- 3. Оценить процент конвертации посетителей сайта в клиентов
- 4. Оценить, какова будет прибыль от сделок, совершенных с клиентами, пришедшими по рекламе в интернете.
- 5. Сравнить затраты и полученную прибыль.

Давайте пройдемся по тому, как можно рассчитать показатели по каждому из этих пунктов.

**Оценкабюджетарекламнойкампании**.

Интернет-агентство полного цикла ФЕРТ Ассоциация Интернет-разработчиков (АИР)

На сегодня существует несколько ценовых моделей, которые используют рекламные площадки в интернете:

- фиксированная плата (Flat Fee Advertising)
- стоимость тысячи показов (Cost Per Thousand CPM)
- стоимость за тысячу кликов (Cost Per Click)
- стоимость за тысячу посетителей (Cost per Visitor)

- Cost Per Action - ценовая модель, при которой рекламодатель ведет расчет с издателей, разместившим рекламу за конкретные действия привлеченных посетителей

- Cost Per Sale - ценовая модель, при которой рекламодатель ведет расчет с издателем, разместившим рекламу, базируясь на продажах привлеченным посетителям.

#### **Веб-аналитика(напримересалонакрасоты)**

## **Анализируйэто!**

Успех веб-сайта зависит не только от того, насколько сайт красив, удобен или полон информации. Не последнюю роль в развитии бизнеса в Сети занимает то, каким образом владелец сайта

- оценивает спрос на услуги салона в Интернете;
- анализирует посещаемость сайта,;
- оценивает поведение пользователей на сайте;
- считает конверсию посетителей сайта в Клиентов.

Если не производится правильный анализ событий, происходящих на сайте; нет учета звонков, которые стали результатом мероприятий интернет-маркетинга; не собирается обратная связь от приходящих из Интернета Клиентов, то деньги, которые тратит салон на продвижение в Сети, могут быть выброшены на ветер или использоваться не достаточно эффективно. Замечено, что как только владелец сайта начинает регулярно анализировать то, что происходит на сайте, результаты от мероприятий интернет-маркетинга заметно улучшаются.

Эта волшебная палочка – веб-аналитика, о которой и поговорим в рамках данной статьи.

Анализ эффективности мероприятий интернет-маркетинга можно разделить на уровни:

- анализ спроса на услуги салона в Интернете – производится с помощью таких сервисов, как wordstat.yandex.ru;

- анализ посещаемости сайта и поведения людей на веб-ресурсе производится с помощью специальных метрик,
- устанавливаемых на сайт;

- анализ конверсии посетителей сайта в клиентов – производится непосредственно в салоне с помощью специальных программ или Ecxel-таблиц.

## **Анализспроса.**

Безусловно, вы знаете и пользуетесь таким сервисом, как wordstat.yandex.ru, который позволяет понять, сколько раз за месяц интернет-пользователи спрашивали услуги в поисковой системе. Очень кратко остановимся на том, зачем нужно знать показатель частоты запросов. Все очень просто – Интернет-продвижение с целью получения клиентов в салон в большинстве случаев имеет смысл только тогда, когда интернет-пользователи уже ищут эти услуги, причем с привязкой к конкретной территории. Если этого спроса нет, то продвижение через Интернет крайне затруднено, а иногда, стоит от него отказаться вовсе.

#### **Анализпосещаемости**.

Интернет-агентство полного цикла ФЕРТ Ассоциация Интернет-разработчиков (АИР)

Существует множество счетчиков посещаемости, причем, вчера популярны были одни, сегодня другие, а что будет завтра, пожалуй, не знает никто. Как и все другие инструменты в Интернете счетчики развиваются, расширяют функционал, дают все более точную и качественную информацию о том, кто и зачем пришел на сайт.

Наиболее популярные и, наверное, самые удобные счетчика на сегодня – это Яндекс.Метрика и Google Analytics. Эти инструменты от ведущих поисковых систем для владельца салона красоты дадут исчерпывающую информацию о том, что происходит на сайте.

Чтобы поставить счетчик Яндекс.Метрики надо:

- завести почтовый ящик на Яндексе. Логин и пароль к этому ящику позволяет пользоваться всеми сервисами Яндекса. -зайти в сервис Яндекс.Метрика <http://metrika.yandex.ru/> и зарегистрировать в сервисе свой сайт (см. Рис.1) - по окончании регистрации вам будет выдан код, который надо разместить на сайте.

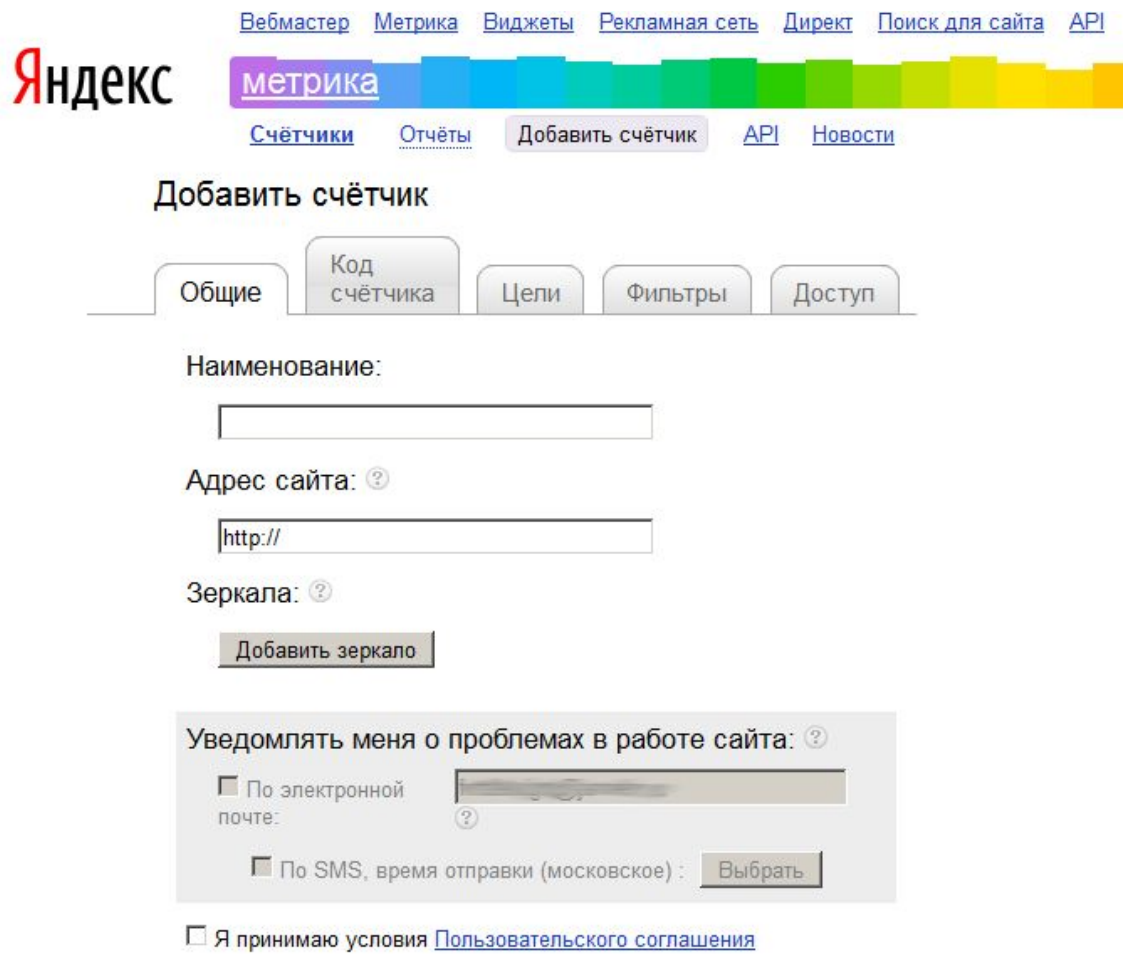

Рис. 1. Устанавливаем счетчик Яндекс.Метрики

Аналогичные действия производятся и в системе Google Analytics

Интернет-агентство полного цикла ФЕРТ Ассоциация Интернет-разработчиков (АИР)

В идеальном случае, все эти действия должен произвести разработчик сайта или то лицо, которое отвечает за работу веб-ресурса салона. Если у вас еще нет сайта или работа над ним не окончена, то обязательно в финале сотрудничества с компанией-разработчиком попросите их установить на ваш сайт счетчики.

Итак, счетчики стоят, что дальше? Дальше необходимо научиться читать показатели посещаемости.

В самом общем виде все показатели можно разделить на количественные и качественные.

Количественные показывают, сколько раз пользователи открывали ваш сайт, сколько уникальных посетителей было на сайте, какое количество страниц они все вместе просмотрели и т.д. Часто говорят, что количественные показатели оценивают размер трафика на сайт. От того, насколько велик трафик на сайт зависит количество клиентов в вашем салоне. Однако, это не означает, что надо гнаться только за количественными показателями.

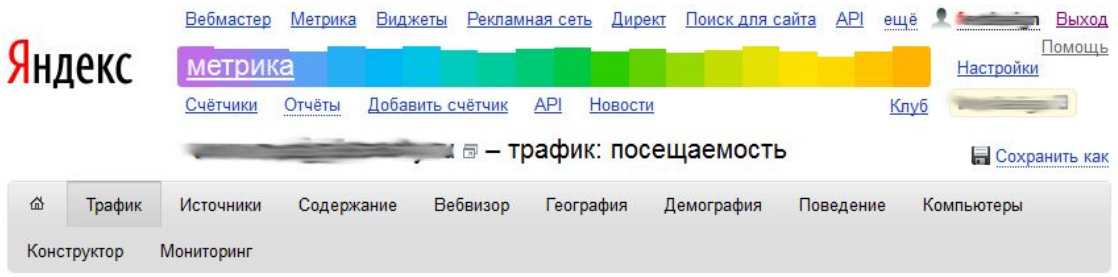

Отчётный период: 7-13 ноября 2011 # ▼ | группировать по дням  $\overline{ }$ Быстрый выбор: за сегодня, вчера, неделю, месяц, квартал, год

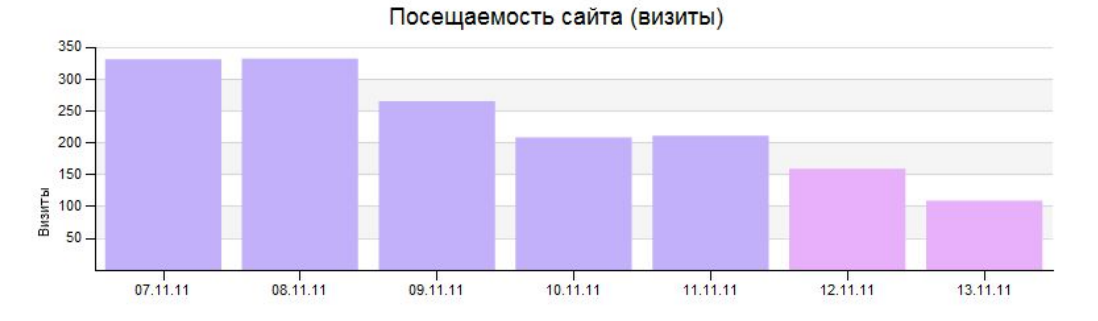

Показать на графике: визиты | просмотры | посетители | новые посетители | отказы | глубина просмотра | время на сайте

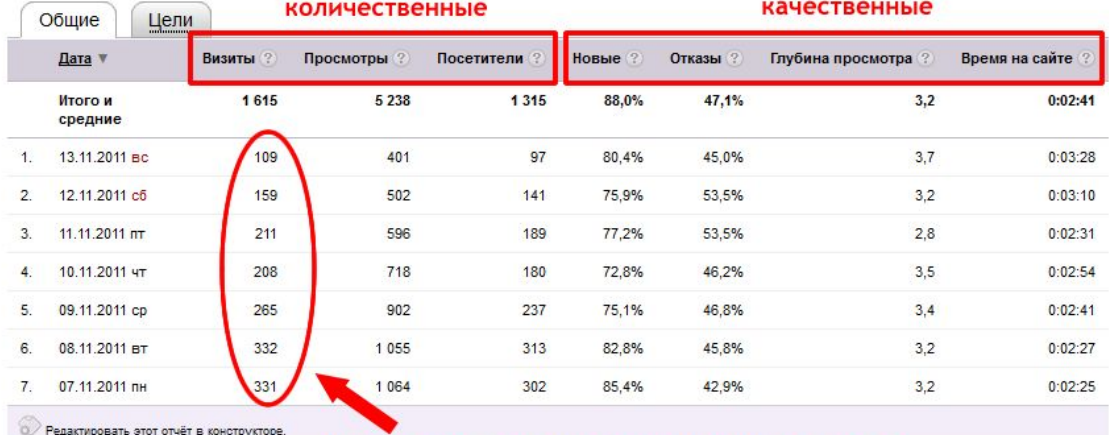

# можно взять за количественную точку отсчета при анализе мероприятий интернет-маркетинга

**Ru** Ru Пользовательское соглашение Обратная связь © 2008-2011 000 «Яндекс»

Рис. 2. Показатели счетчиков: количественные и качественные.

Как видно из рисунка количественные показатели выражены аж тремя значениями:

- визиты – это количество раз, которое открывался сайт за указанный период времени;

- просмотры сколько страниц было просмотрено;
- посетители сколько уникальных посетителей было на сайте.

Интернет-агентство полного цикла ФЕРТ Ассоциация Интернет-разработчиков (АИР)

Что взять для анализа ситуации? На самом деле важны все показатели, но для начинающего веб-аналитика можно ориентироваться на один из этих показателей, например, на количество визитов.

Если оценивать общую статистику посещений сайтов салона красоты, то можно вывести некое среднее допущение, что если сайт сделан неплохо, администраторы салона хорошо выполняют свою работу, разговаривая по телефону и электронной почте, то 10% из посетителей сайта обращаются в салон (по телефону, по почте, приходят), а 10% из обратившихся становятся клиентами. Т.е. из рисунка 2 можно сделать вывод, что если 8 ноября на сайте было 332 посетителя, то в салоне должно было быть примерно 30 обращений и 3 клиента из Интернета. Если показатели ниже, то ситуация требует оперативного вмешательства, т.к. это означает, что Интернет-продвижение не оправдывает себя.

Вторая группа показателей, которую необходимо анализировать: качественные показатели.

Качественные показатели демонстрируют:

- что за люди были на вашем сайте: где они проживают, какова из половозрастная структура и проч.

- откуда они пришли
- что они делали на сайте
- что вводили в поисковой системе люди, прежде чем попасть на ваш сайт и т.д.

Если вернуться к Рис.2, то очень важно посмотреть на:

- процент отказов. Процент отказов показывает, сколько процентов посетителей закрыло сайт в течение 15 секунд после захода на него. Как видно из рисунка средний процент отказов по данному сайту 45% - это нормальный показатель. Если процент отказов – 60% и более, то это значит, что сайт не работает и его необходимо принципиально пересмотреть как можно скорее.

- глубина просмотра – это количество среднее количество страниц, которое просмотрел пользователь за один визит на сайт. Если вы видите, что этот показатель в среднем ниже 2, то концепцию сайта, навигацию по нему, наполнение следует пересмотреть – сайт откровенно неинтересен вашим посетителям. Конечно, из этого правила бывают исключения, которые можно оправдывать только тем, что у салона достаточно клиентов из Интернета.

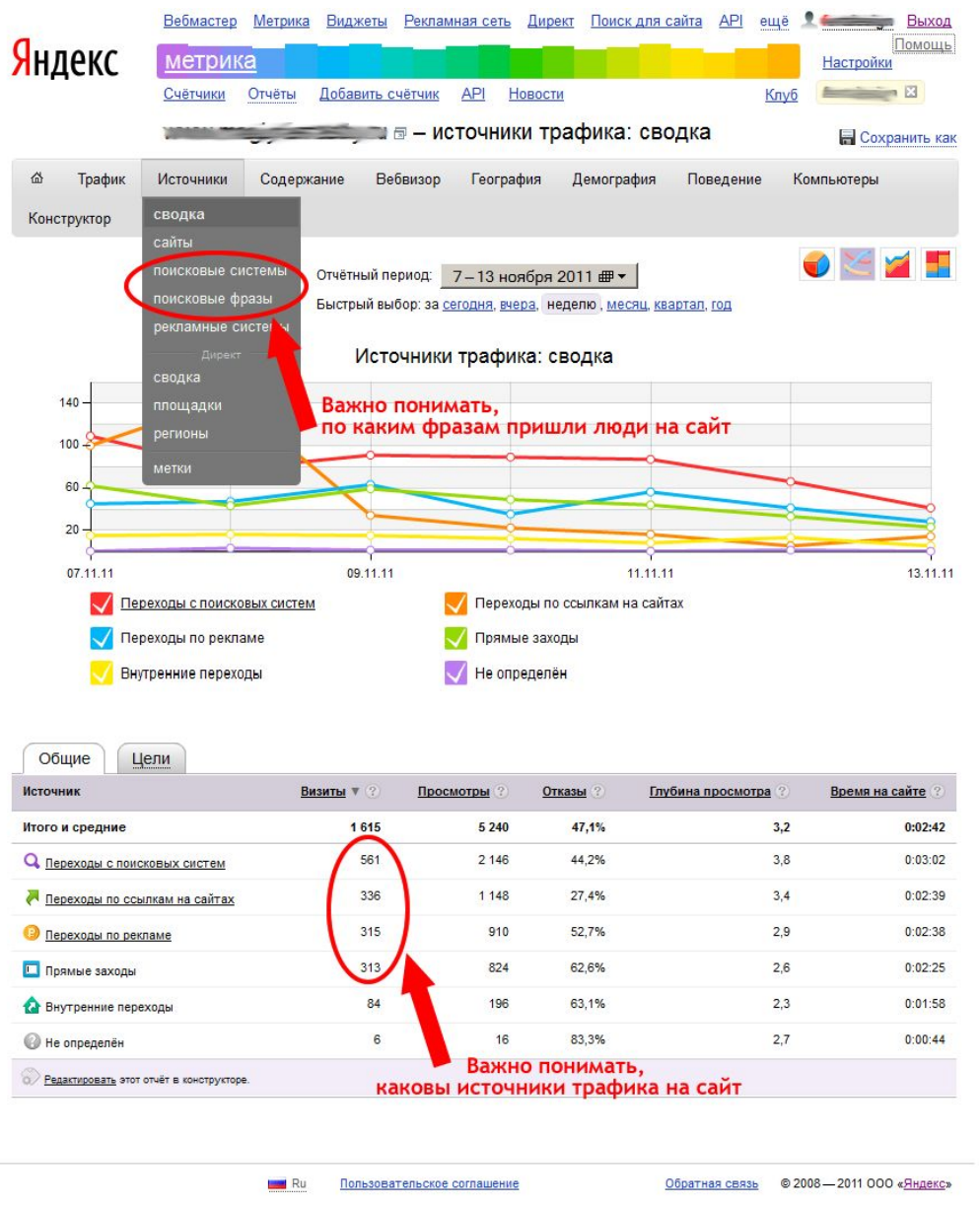

Рис. 3. Оцениваем источники трафика.

Как вы, конечно, знаете, существует 3 источника посетителей на сайт:

- прямые заходы – это происходит тогда, когда кто-то набирает в адресной строке адрес вашего сайта

- переходы с поисковых систем. По каким именно фразам зашли на сайт посетители видно в разделах: «Поисковые системы» и «Поисковые фразы»

- переходы по рекламе

- переходы с прочих сайтов

Интернет-агентство полного цикла ФЕРТ Ассоциация Интернет-разработчиков (АИР)

Для анализа надо определить, откуда больше всего на сайт приходят посетители. Как видно из Рис.3 наибольший трафик дали переходы из поисковых систем, т.е. сработали инструменты поисковой оптимизации. На втором месте – переходы по ссылкам с внешних сайтов, углубляя данный показатель, надо выяснить – какой сайт дал наибольшее количество переходов, и если в отчетные период количество звонков в салон выросло, то это означает, что именно этот инструмент сработал наиболее эффективно.

Следующие важные показатели – это страницы входа на сайт и страницы выхода с него.

Если углубляться в систему веб-аналитики, то надо заметить, что в Интернет-маркетинге есть такое понятие, как целевое действие. Целевым действием может быть:

- посещение посетителем определенной страницы на сайте, например, страницы контакты;
- совершение определенного действия, например, заполнение формы заказа услуги.

Считается, что чем больше посетителей совершили это самое целевое действие, тем лучше работает сайт. Так вот – анализ страниц выхода показывает – было ли совершено целевое действие. Если вы видите, что большинство посетителей уходили с сайта с какой-то определенной страницы и не осуществили целевого действия, то это повод задуматься и проанализировать, почему так происходит, что со страницей не так.

Что дает анализ роликов и Вебвизора? Он позволяет увидеть сайт глазами посетителя, понять, что на сайте сделано не так, как надо и, соответственно, внести изменения в навигацию, дизайн и контент.

## **Анализконверсии.**

Знать, сколько на сайте было людей, что они делали и как себя вели – необходимо, но не достаточно.

Результат от продвижения в Интернете – Клиенты или хотя бы звонки.

Вести учет звонков крайне важно. Для этого можно воспользоваться:

- таблицей, которую вы можете составить в Excel. Таблица составляется на каждый день и включает в себя колонки: дата звонка, суть звонка, откуда звонящий узнал о компании, причину отказа.

- использование специальных Интернет-сервисов, например, http://calltracking.ru, который дает возможность отследить по специальному коду, какой из источников Интернете дал больше всего звонков;

Как видно из всего вышесказанного веб-аналитика требует не только времени, но и внесения определенных изменений в бизнес-процессы, а также проведение инструктажа для персонала, который тоже должен принимать самое активное участие в отслеживании результатов проведения мероприятий Интернет-маркетинга.

## **ВлияниемероприятийИнтернет-маркетинганабизнес-процессыпредприятия.**

1. Подготовка персонала предприятия к мероприятиям Интернет-маркетинга

- информирование всех ключевых сотрудников о наличии сайта предприятия
- стимулирование ключевых сотрудников предприятия к участию в жизни корпоративного веб-сайта

- создание корпоративных почтовых ящиков, подготовка и использование индивидуальной подписи к письму всех сотрудников, использующих в работе корпоративную почту

## 2. Изменение рекламных материалов компании

- обязательное указание адреса сайта во всех рекламных материалах

- при активном ведение деятельности в социальных сетях – создание новых рекламных материалов с указанием всех социальных ресурсов

3. Работа с персоналом

- подготовка персонала к тому, что компания ведет активную работу в социальных сетях, проведение инструктажа о том, как сотрудники компании должны вести себя в связи с интерактивной деятельностью компании в социальных сетях

Интернет-агентство полного цикла ФЕРТ Ассоциация Интернет-разработчиков (АИР)

- при наличии корпоративного блога все сотрудники должны быть проинформированы о нем и

- при активной работе в веб-ресурсом компании в штатном расписании должна появиться позиция контент-менеджера. При отсутствии возможности выделения такой позиции необходимо вписать в должностные обязанности сотрудников обязательную работу с ресурсом

4. Изменение в работе отдела продаж

- о том, что предприятие ведет рекламную кампанию в Сети необходимо проинформировать всех ключевых сотрудников предприятия, описав цели и ожидаемые результаты кампании;

- при ведении предприятием контекстной рекламной кампании все сотрудники, которые принимают входящие сообщения от потенциальных Клиентов должны быть проинструктированы о том, что необходимо в обязательном порядке просить звонящих или приходящих Клиентов собирать информацию о том, как они узнали о компании

## 5. Учет Клиентов и работа с ними.

- создание интерактивной базы потенциальных и существующих Клиентов для оперативной доставки информации до них;

- обязательная рассылка по базе Клиентов (праздники, поздравления с днем рождения, акция)

6. Отслеживание статистики посещений и результативных контактов с посетителями сайтов - установка на сайт систем статистики, активное использование Яндекс Метрики и Google Analytics

7. Принцип эффективности и коротких итераций для выявления работающего метода Интернет-маркетинга.

# **ПРАКТИЧЕСКИЕПРИЛОЖЕНИЯ**

**Чтоикакищутпользователи:**

Длина среднего поискового запроса — три слова

За год доля однословных запросов на yandex.ru упала более чем в четыре раза

В среднем пользователь делает 3 поисковых запроса

2,5 % запросов сформулированы как вопрос

9 % запросов содержат уточнение (купить, продать,..)

3/4 всех запросов — низкочастотные

# Как много пользователей увидят сайт в зависимости от его позиции?

- 1-я позиция 100%
- 2-я позиция 100%<br>• 3-я позиция 100%
- 
- 4-я позиция 85%
- 5-я позиция 60%
- 6-я позиция 50%
- 7-я позиция 50% • 8-я позиция — 30%
- 9-я позиция 30%
- 10-я позиция 20%

В среднем не более 20% пользователей смотрят результаты поиска далее 1-й страницы и не более 5% далее 2-й страницы.

# Как много пользователей перейдут на сайт в зависимости от его позиции (CTR)?

- 1-я позиция 12-25%
- 2-я позиция 8-20%
- 3-я позиция 6-16%
- 4-я позиция 5-12%
- 5-я позиция 4-12%
- 6-я позиция 4-10% • 7-я позиция — 3-8%
- 
- 8-я позиция 3-6%<br>• 9-я позиция 2-5%
- 10-я позиция 1-4%

Интернет-агентство полного цикла ФЕРТ Ассоциация Интернет-разработчиков (АИР)